## **Using Shared Access to Make a Payment on a Student Account**

There are two options for making online payments to a student account: credit card or eCheck

## **Credit Card:**

To make a payment by credit card you will need the card number, card verification number (CVN, 3 digits usually on the back of the card), expiration date, and the card holder name as it appears on the card. NIU accepts payments from MasterCard, American Express, and Discover. A 2.4% convenience fee is added to the final total of credit card payments. Visa is not an accepted credit card.

## **eCheck:**

To make a payment by eCheck you will need the name and address on the account, checking account number, and the routing number. No convenience fee added for eCheck transactions.

After successful navigation to the MyNIU portal at https://myniu.niu.edu:

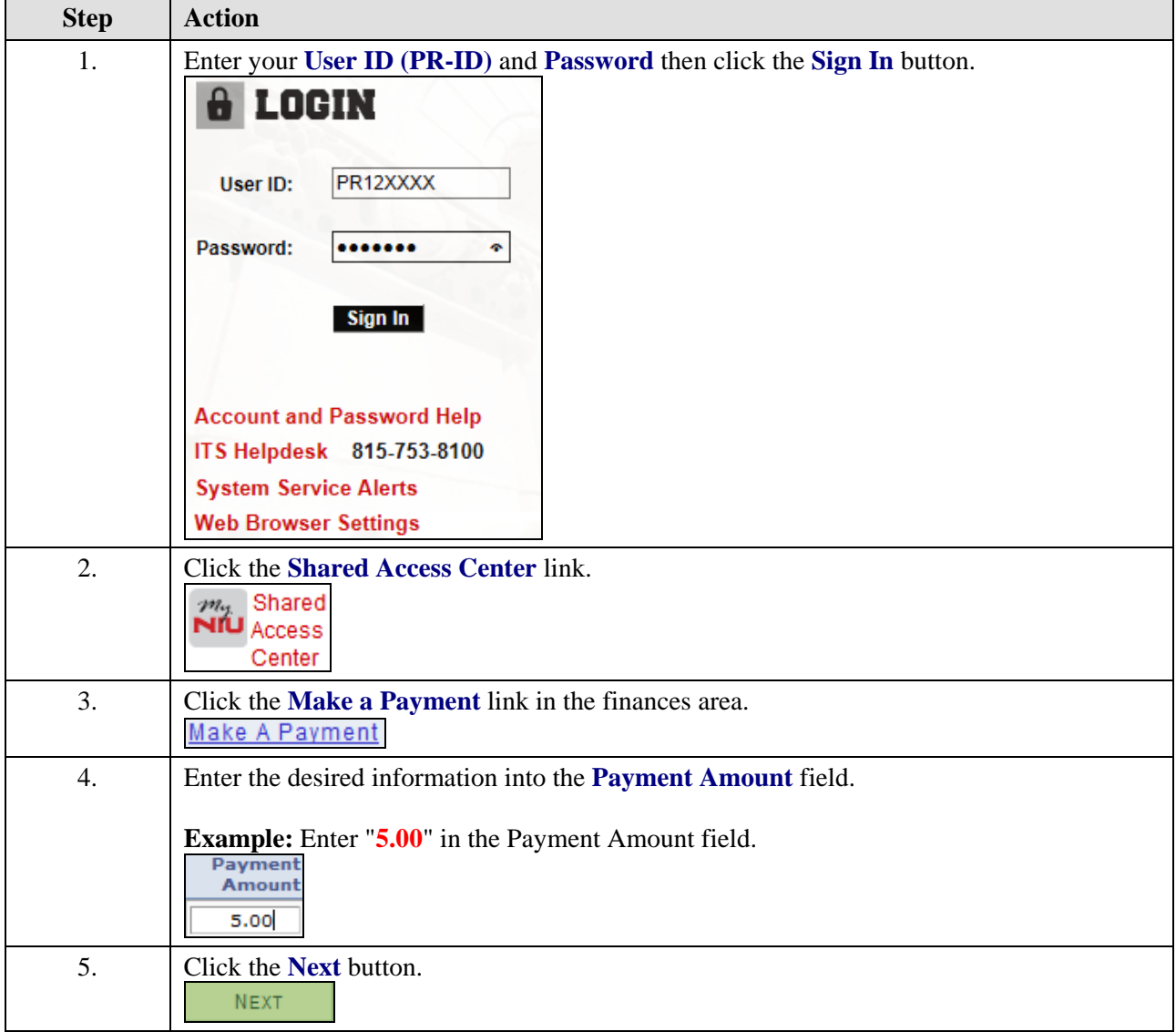

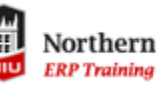

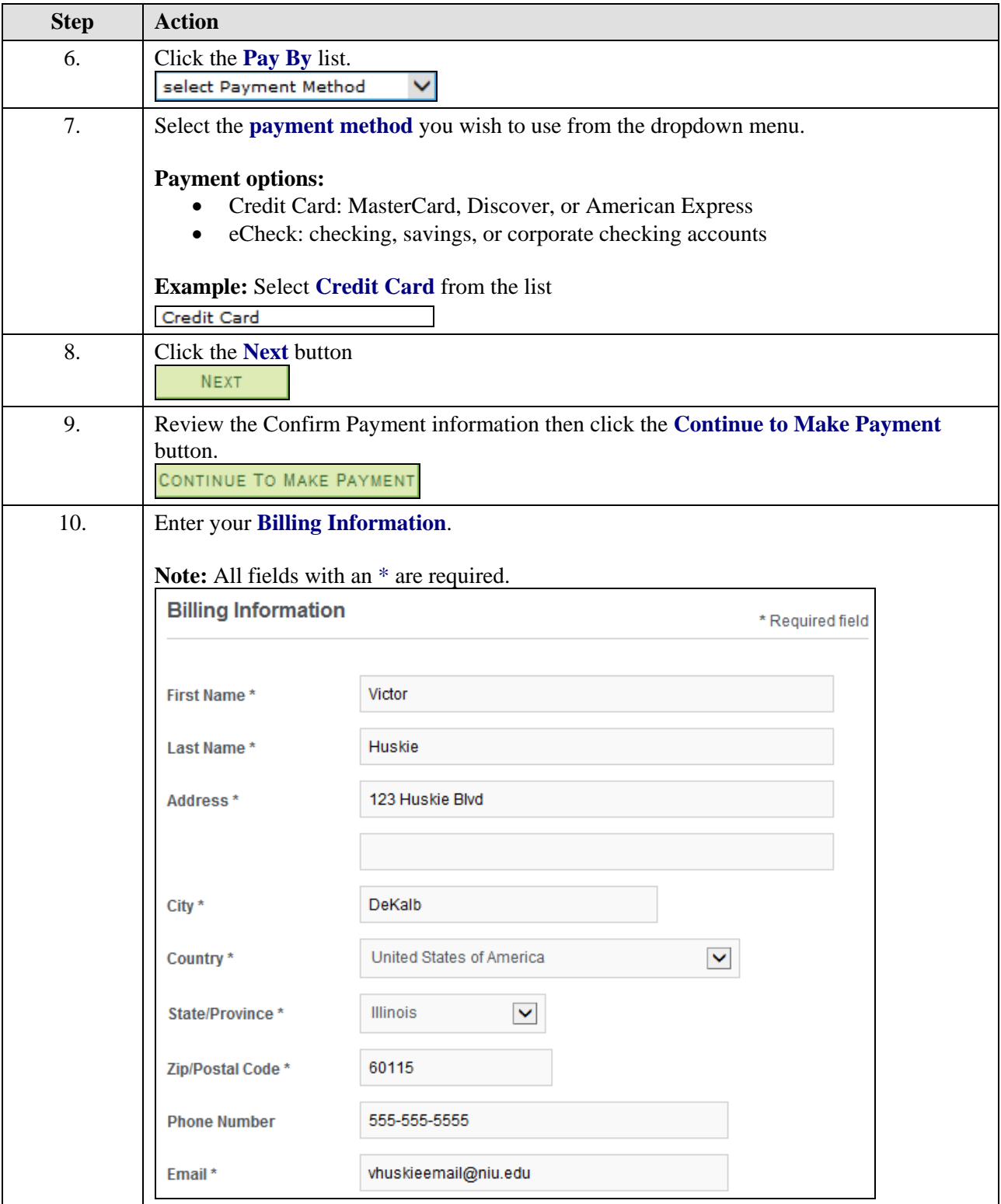

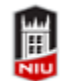

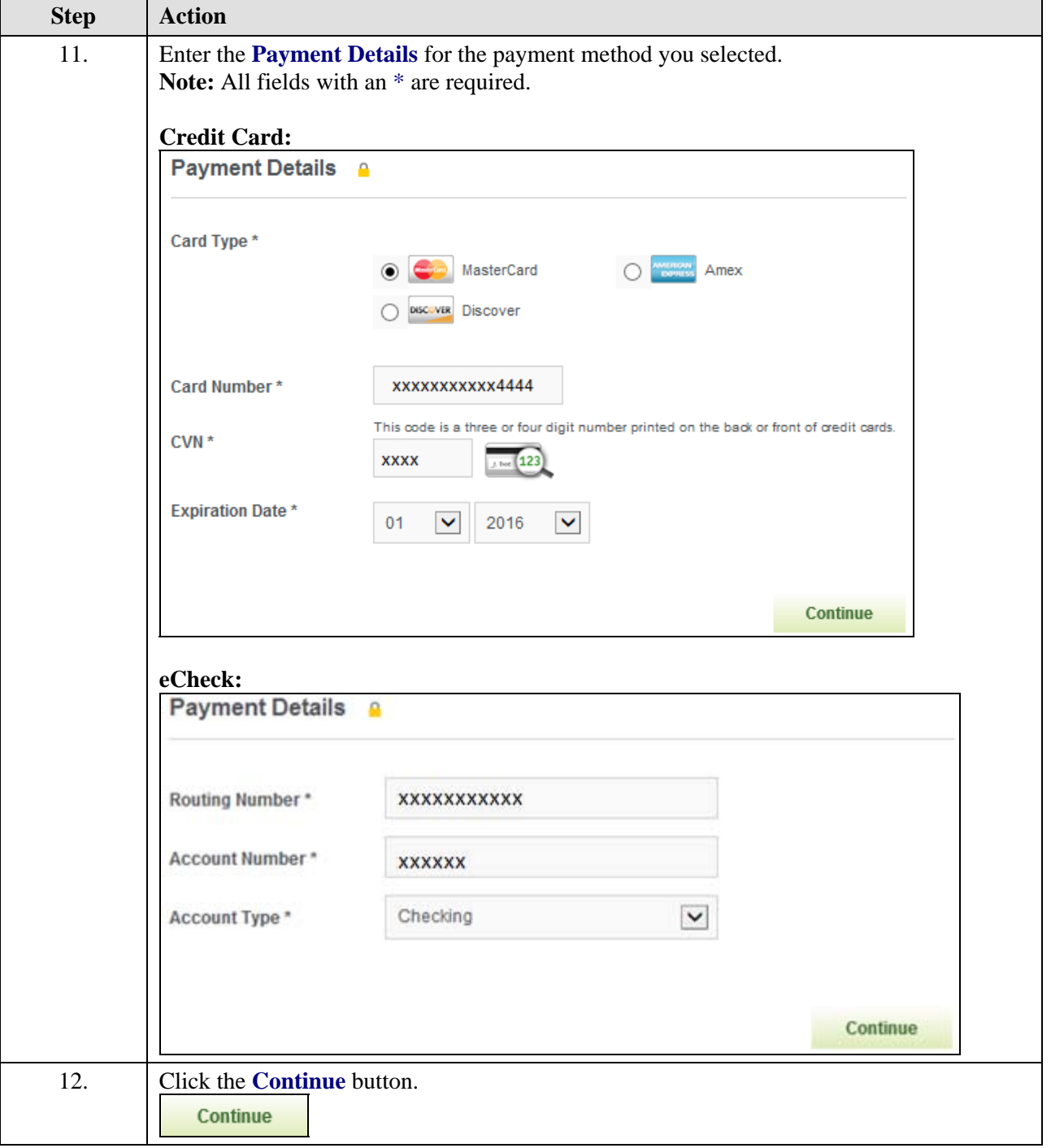

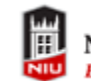

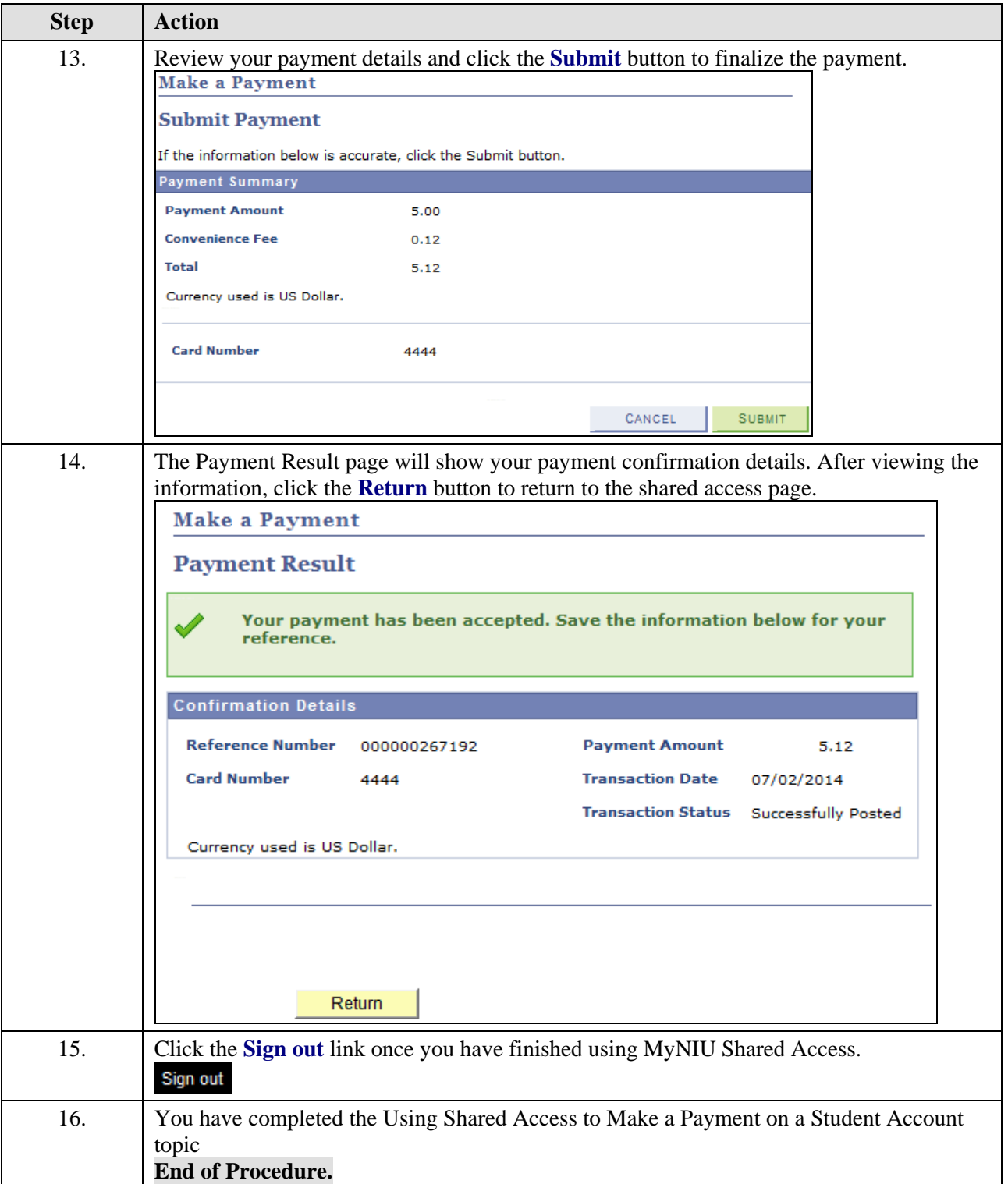